## **Lecture 03 Arrays & pointers**

In this lecture

- Declaring arrays
	- o 1D and 2D arrays
	- o Arrays as pointers
- Pointers and Arrays
- Exercises

An array is a contiguous block of memory allocated in the run time stack.

For example an array declared as

## int A[10];

allocates 10\*sizeof(int) bytes. Note that the sizeof operator provides the number of bytes allocated for any data type.

A can also be accessed using its pointer representation. The name of the array A is a constant pointer to the first element of the array. So A can be considered a **const**  $int^*$ . Since A is a constant pointer,  $A = NULL$  would be an illegal statement.

Other elements in the array can be accessed using their pointer representation as follows.

 $&A[0] = A$  $&A[1] = A + 1$  $&A[2] = A + 2$ ……  $&A[n-1] = A + n-1$ 

If the address of the first element in the array of A (or &A[0]) is FFBBAA0B then the address of the next element  $A[1]$  is given by adding 4 bytes to A.

#### That is  $\&A[1] = A + 1 = FFBBAA0B + 4 = FFBBAA0F$ And  $\&A[2] = A + 2 = FFBBAA0B + 8 = FFBBAA13$

Note that the when doing address arithmetic, the number of bytes added depends on the type of the pointer. That is int\* adds 4 bytes, char\* adds 1 byte etc. You can type in this simple program to understand how a 1-D array is stored.

Program 3 1: #include <stdio.h> #define n 5

```
int main(int argc, char* argv[]){ 
 int A[n], i=0;for (i=0; i < n; i++)printf("%x",A+i);
 printf("\n");
```
 $\overline{ }$ bf802330 bf802334 bf802338 bf80233c bf802340

## Two Dimensional Arrays

Static 2-D arrays in C can be defined as

#define n 2 #define m 3  $int A[n][m];$ 

OR can be defined and initialized as

int A[2][3]={{1,2,3},{4,5,6}};

$$
A[0][0] \Big) A[0][1] \Big) A[0][2] \Big) A[1][2] \Big) A[1][0] \Big) A[1][0] \Big)
$$

Here n represent the number of rows and m represents the number of columns. 2-D arrays are represented as a contiguous block of n blocks each with size m (i.e. can hold m integers(or any data type) in each block). The entries are stored in the memory as shown above. Type in the following program to see where the elements are stored.

```
Program_3_2: 
#include <stdio.h> 
#define n 2 
#define m 3 
int main(int argc, char* argv[]){ 
  int A[n][m]={{3,2,4},{7,1,9}},i=0,j=0; 
 for (i=0; i < n; i++)for (i=0; i < m; i++)printf("\%x",A[i]+j);
 printf("\n\langle n" \rangle;
 for (i=0; i < n; i++) for (j=0;j<m;j++) 
    printf("%d ",*(A[i]+j));
```

```
printf("\n\overline{n}");
```
}

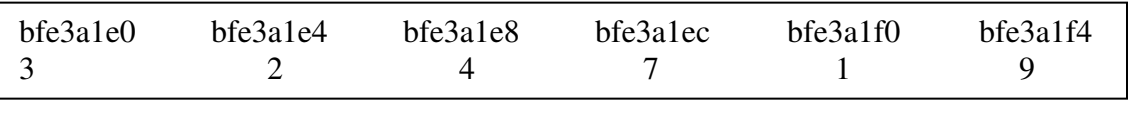

Another way to think of a 2D array is as follows. Suppose we define 2D array as

int A[][3] = { $\{1,2,3\},\{4,5,6\}\};$ 

here we did not specify the number of rows, but by virtue of initialization on the right, A is assigned a block of 6 integers and the number of rows set to 2.

Here A of type int\*\* refers to address of the first element in the array. Hence \*\*A refers to A[0][0]

Actually there are three ways to write A[0][0]  $A[0][0] == **A == *A[0]$ 

The address A+1 refers to the first element in the second row. So  $A[1][0] == * (A+1) == * (A[0]+3)$ 

# Array of Pointers

An array of int\* pointers is defined as

 $int^* A$ [] or  $int^{**} A$ ;

Each element in the array A[i] is an address of an integer or int\*. A 2-D array (or matrix) of ints can be viewed as an array of int\* where starting address of row 0 of the matrix is equivalent to  $A[0]$ , starting address of row 1 of the matrix is equivalent to A[1] etc.

 $A[0][0] = *A[0]$  $A[0][1] = * (A[0]+1)$  $A[0][2] = * (A[0]+2)$  etc

 $A[1][0] = A[1]$  $A[1][1] = * (A[1]+1)$  etc..

In general A[i][j] is equal to  $*(A[i]+j)$  or  $*(A+i)+j$ ]

# Passing an Array of Pointers into a function

An array of pointers can be considered a type<sup>\*\*</sup> variable.

We can pass a reference to this array to a function using its address. For example if

### int\*\* A;

Then we can write a foo function that takes the address of this array and do something with it. A prototype of such a function would look like

### void foo(int\*\*\* ptr);

A call to this function from the main program would look like

## foo(&A);

Let us take a look at an example. Suppose we write a function that takes the address of an array of int\* (or the address of an int\*\*) and build an array and also keep track of the number of elements in the array and return that to main program. Assume that the input comes from a file of integers where each line contains one integer.

Taking an input file such as

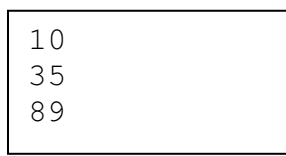

foo Will create a list that looks like

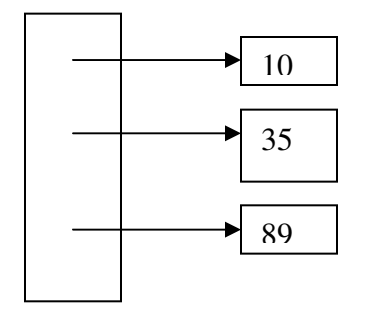

The memory for the array of int\* and memory for each integer must be allocated dynamically.

#### Program\_3:

```
int foo(int*** A){ 
  FILE* fp=fopen("foo.txt","r"); 
  int num=0,i=0; 
 *A = \text{malloc}(50 \text{ *} \text{size} \text{ of}(\text{int}^*)); // assume 50 initial blocks while (fscanf(fp,"%d",&num)!=EOF){ 
  *(AA+i) = malloc(sizeof(int));**(*A+i) = num; } 
 return i; 
}
```
# Making Sense of Pointers

Pointers are memory addresses. The simplest kind of pointer (or 1-star) is an address of a single memory location.

## int\* x;

we can allocate memory for this using

## $x = (int<sup>*</sup>)$ malloc(size);

and assign a value to it using

## \*x = some\_integer;

Or pass it's address &x to a function using  $f_{00}(\&x)$ ;

## void foo(int\*\* y){ \*\*y = 10;} // changes \*x to 10

In the above case function will manipulate the content at that address directly.

# Pointer to a Pointer (or address of an address)

An array of pointers can be considered a pointer to a pointer. For example if we define

## int\*  $A[n]$ ; or int\*\*  $A$ ;

The former defines an array of n int\*'s (no malloc necessary) and the latter defines just a pointer to an array of pointers where malloc is necessary.

```
int** A; 
A = (int^{**})malloc(n*sizeof(int*));
```
A is the name of the array of pointers or the address of the first element.  $A = 8A[0]$  $A+1 = 8A[1]$  $A+2 = \& A[2]$  and so on.

We note A[i] is a int\* and so we can allocate memory for that using,

### A[i] = (int\*)malloc(sizeof(int));

Now to assign a value to that memory, we can write \*A[i] = some\_integer;

Passing the address of A to a function is tricky. Since A is an int\*\*, the address of A or &A is int\*\*\* (or a pointer to a int\*\*). Consider the foo function below. We will call the foo function by writing  $foo(&A)$ ;

```
void foo(int*** B){ 
  // allocate memory for an array of n int*'s 
 *B = (int^{**})malloc(n*sizeof(int*));
  // Allocate memory for i-th int* in the array 
 *(^*B+i) = (int^*)malloc(sizeof(int));
 // allocate a value for that memory block 
 **(*B+i) = some\_integer;}
```
Note that the unary \* operator is right associative.

#### Exercises

1. Rewrite the program 7.3 so that foo takes an address of an array of int\* and the address of a count and write their values directly. The prototype would look like

#### void foo(int\*\*\* A, int\* count);

A call from the main program would look like

### int\*\* A=NULL; int count; foo(&A, &count);

2. Write a function foo that takes the address of an array of char\*'s and read a file of strings (one per line) and assign each string to the next array location. The prototype of the function can be:

### void foo(char\*\*\* A, char\* infile){

```
 // size of the file is unknown. So we need to start with 
 // a fixed size (say n=10) and double the size as we 
 // need more.
```
## }

3. Write a function that takes the address of a string and allocate memory to double the size to hold the string. Need to copy the content of the original string to new one.

4. Given a 1D array of integers

```
int A[] = \{1,2,3\};
```
Find value and/or describe what they mean in each of the following.

- a. A b. A+1 c. \*A+1 d.  $*(A+1)$
- e. \*A[1]
- 5. Given a 2D array of integers

int A[][3] = { $\{1,2,3\}$ , {4,5,6}};

Find value and/or describe what they mean in each of the following.

- a. A b. A+1 c. \*A+1
- d.  $**A$ 
	-

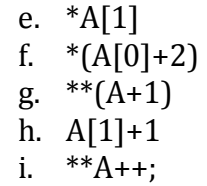